## CENTRAL REGION NATS QUICK GUIDE TO

# ONLINE STUDENT AUDITIONS VIDEO SUBMISSIONS

Full Video Recording Instructions can be found here on the NATS website

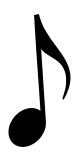

## RECORDING SETTING

- Record in the spirit of live performance
- Choose an indoor space with good natural acoustics
- Dress professionally

## RECORDING INSTRUCTIONS

- Record a separate video for each piece of repertoire.
- Introduce yourself and each selection at the beginning of the video. The identity of your teacher, school, and region should not be revealed.
- You must perform each of your selections from memory.

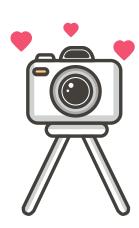

#### CAMERA POSITION

- Set up camera in a fixed position
- Face forward
- Your face & upper body should be visible
- No identifiers (teacher, school, or region)

## **ACCOMPANIMENT**

- Pre-recorded piano tracks are acceptable (NO orchestrated tracks)
- Live accompaniment: if your teacher is playing they should not be in view
- Accompanists must be compliant with NATS Copyright Policy

#### PREPARING THE YOUTUBE VIDEO

- Teachers will enter links to videos during registration
- No identifiers (teacher/school) in YouTube channel titles!
- Privacy Setting: "Unlisted"
- Each video title should include singer's Name & "NATS National Student Auditions: Central Region"
- Include title & composer in "notes" section

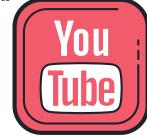

### INVALID VIDEOS

- Videos with "private" sharing options
- Videos that contain teacher, school, region identifiers
- Videos that pan and zoom
- Videos using recording equipment that add/subtract reverb or alter pitches being sung
- Videos that are digitally altered

**QUESTIONS? CONTACT:** 

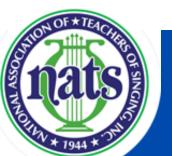

ALLISON HOLMES-BENDIXEN AUDITION CHAIR, CENTRAL REGION NATS allisonholmesbendixen@gmail.com